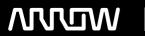

### **Enterprise Computing Solutions - Education Services**

## TRAINING OFFERING

Vous pouvez nous joindre ici

Email: training.ecs.fr@arrow.com Phone: 01 49 97 50 00

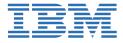

# IBM Tivoli NetView for zOS 6.1 Fundamentals, Automation, REXX, PIPEs

CODE: DURÉE: PRIX H.T.:

TZ243G 40 Hours (5 Jours) €3,890.00

#### **Description**

IBM Tivoli NetView for z/OS offers an extensive set of tools for managing and maintaining complex, multivendor, multiplatform networks and systems from a single point of control. The NetView for z/OS curriculum consists of four courses. You can tailor their training by taking one or more of the following courses:

- NetView for z/OS 6.1 Fundamentals (TZ203), where you learn the key concepts, components, and user interfaces associated with NetView for z/OS 6.1
- NetView for z/OS 6.1 Automation (TZ213), which covers the automation facilities of IBM Tivoli NetView for z/OS
- NetView for z/OS 6.1 REXX (TZ223), where you learn how to write REXX EXECs using NetView for z/OS
- NetView for z/OS 6.1 PIPEs (TZ233), where you learn how to code NetView PIPEs within REXX EXECs to simplify
  operations and perform automation by using NetView for z/OS

This course combines the content from all four of these courses, thus providing comprehensive training for Tivoli NetView for z/OS version 6.1. It covers basic concepts, components, user interfaces, automation facilities, REXX, and PIPEs. Instructor-led discussions are reinforced with practical, hands-on lab exercises.

#### **Objectifs**

- Describe the NetView key components and tasks
- · Describe key functions
- Navigate these user interfaces: 3270 and TEP
- Use NetView commands
- Explain these user interfaces: NMC and web application
- Customize by using CNMSTYLE, style sheets, and reporting
- Explain basic IP management functions and System z networking
- Identify the data that is integrated from OMEGAMON XE products
- Identify event types that can be processed and the way that they arrive in NetView for z/OS
- Identify what actions are possible and where they can be routed
- Describe the functions provided by the message processing facility (MPF), the message revision table (MRT), and the command revision table (CRT)
- Implement Automation Table statements to automate messages
- Structure the Automation Table
- Manage the Automation Table
- Describe how to improve the efficiency of an Automation Table
- Use NetView timers to proactively monitor resources
- Describe the basics of REXX EXECs in NetView
- Write NetView REXX EXECS
- Issue commands
- Trap and parse messages
- · Set and retrieve global variables
- Perform automation
- Describe the basics of NetView for z/OS PIPEs
- Write code for NetView PIPEs with REXX EXECS

#### **Audience**

This intermediate-level course is for Administrators who are new to NetView for z/OS Administrators who are moving to version 6.1 from a previous version.

#### **Prérequis**

You must be familiar with:

• networking concepts and practices and the techniques for monitoring a complex environment.

Familiarity with previous versions of NetView is helpful, but not required.

#### **Programme**

#### NetView for z/OS Fundamentals

- NetView for z/OS overview
- NetView packaging and installation
- NetView structure and components
- The 3270 interface
- Customizing NetView using CNMSTYLE
- NetView administration
- IP management
- NetView Web Services Gateway
- NetView Management Console (NMC) interface
- NetView Enterprise Management Agent
- Tivoli Enterprise Portal
- NetView product integration with IBM Tivoli OMEGAMON XE products
- Tivoli Enterprise Portal security

#### **NetView automation**

- Message Automation topics
- NetView commands to facilitate automation
- Managing the NetView Automation Table
- NetView Automation Table coding

#### **REXX**

- Introduction to REXX
- Miscellaneous topics
- Variables
- Process Message in REXX
- Problem analysis
- Additional topics

#### **PIPEs**

- Overview of NetView pipelines
- PIPE stages
- · Access files With PIPEs
- Pipelines and variables
- Manipulate text in a pipeline
- Process pipeline data
- Advanced topics

#### Dates de session

Sur demande. Merci de nous contacter

#### Informations Complémentaires

Cette formation est également disponible sous forme de formation sur site. Veuillez nous contacter pour en savoir plus.